†鈴木 教之 †位野木 万里 ‡東芝ソリューション株式会社 ソフトウェア開発の現場では,開発コストの削減,リードタイ  $\lambda$  $\left[1\right]$ .  $\overline{\phantom{a}}$ トを組み合わせてプロダクトを開発する. コアアセットの開発では,プロダクトの共通部分と可変部分の  $[2][3]$  $\overline{\phantom{a}}$ 

 $\cdots$ , いる. 本稿ではこの課題に対し,従来から利用されているフィーチャ  $\,$ ,  $\,$ ,  $\,$ ,  $\,$ ,  $\,$  3  $\,$  $\mathcal{L}_{\mathcal{A}}$ 統合することで,設計モデルを作成する手法を提案する.

 $\alpha$ , GUI extensive set of  $\alpha$ したデータの登録管理システムのアプリケーションと定義し,ア  $J$ ava $E\!E^{[4]}$  $\frac{1}{2}$ 

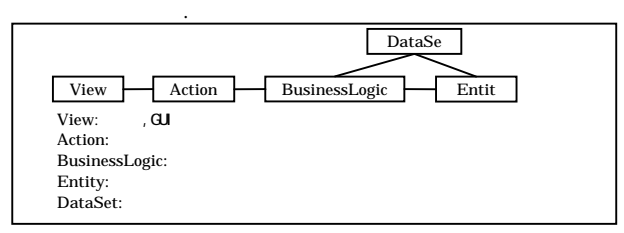

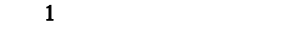

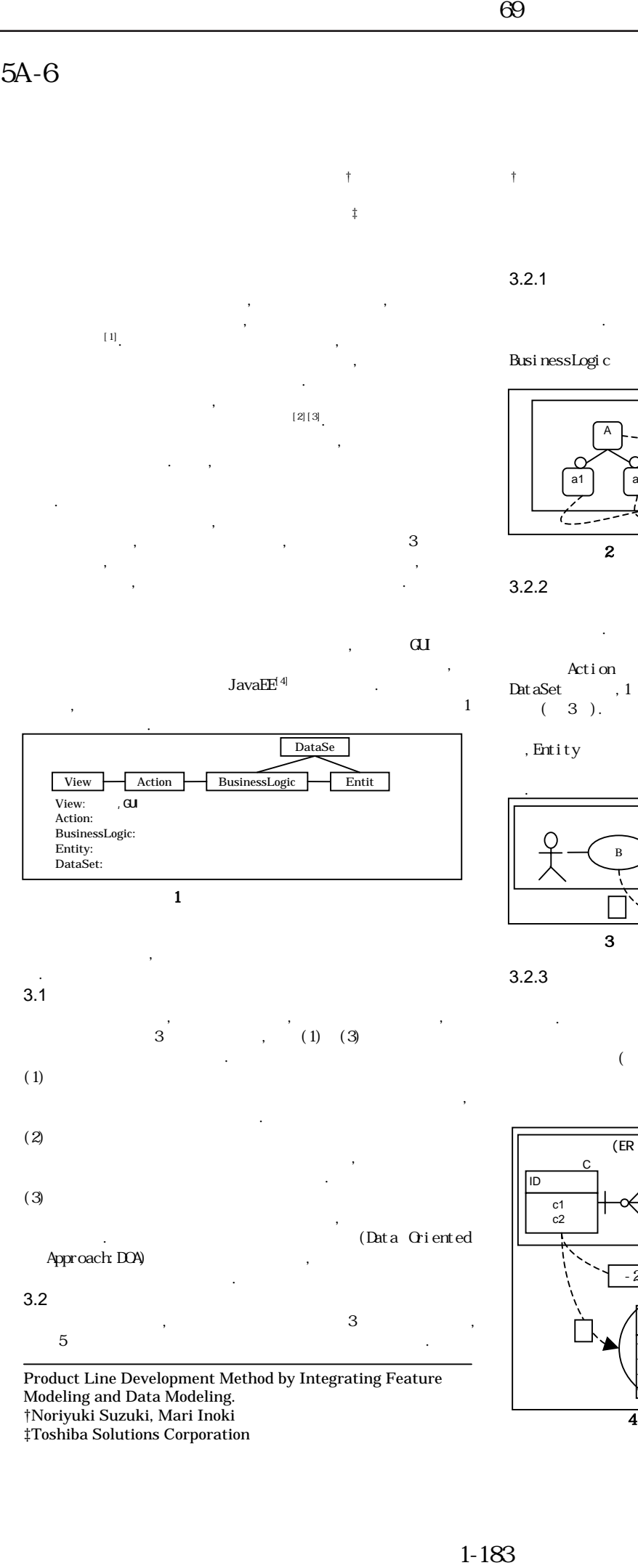

Product Line Development Method by Integrating Feature Modeling and Data Modeling. †Noriyuki Suzuki, Mari Inoki

‡Toshiba Solutions Corporation

 $3.2.1$ 

 $\overline{\phantom{a}}$ 素を導出する. BusinessLogic  $(2)$ .

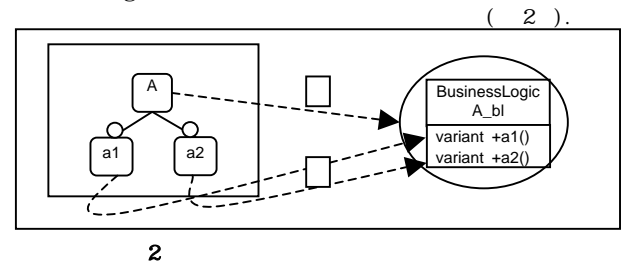

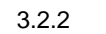

素を導出する.  $V$ iew  $V$ , Action , 1 BusinessLogic , 1  $\text{Det aSet} \qquad \qquad \text{, } 1 \qquad \text{Ertity}$  $(3)$ .

ユースモデルには、これを適用している。

BusinessLogic ,DataSet , Entity

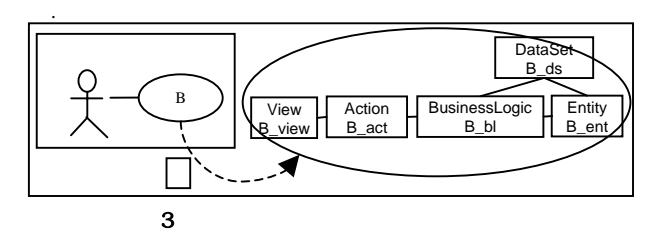

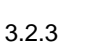

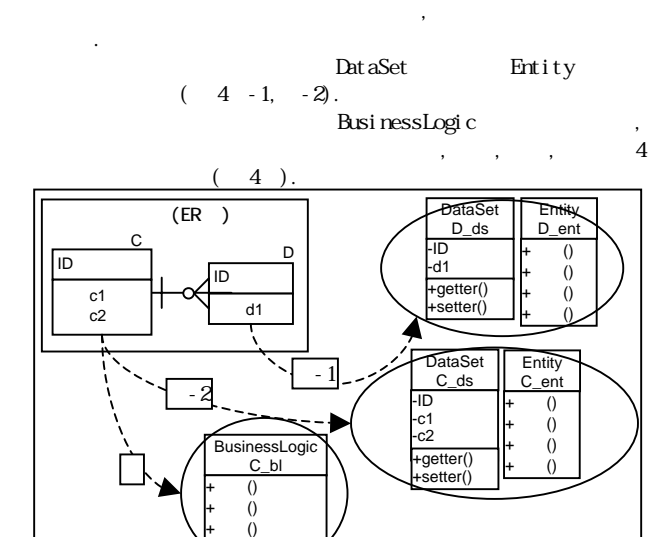

 $\overline{\mathbf{4}}$ 

 $($ 

## $3.2.4$

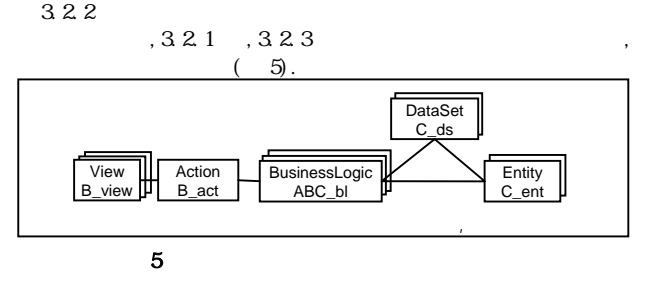

#### 4.適用例

 $\mathcal{L}$  $(61)(2)(3)$  $(6(4))$  $4.1$ 

# $6(1)$  $,3.2.1$   $,6(4)(e)$

 $\mathcal{O}(\frac{1}{\sqrt{2}})$  $\overline{\phantom{a}}$ 対応」メソッドを導出した.

### $6(2)$  $,3.2.2$   $6(4)$

(a)  $(b)$  (c)  $(d)$  , BusinessLogic , DataSet , Entity .

### $6(3)$  3.2.3  $6(4)$   $(f)(g)(h)(i)(j)(k)(l)(m)$  $6(4)(e)$

 $1$  $\mathcal{A}$ 出した設計モデルの要素をマッピングし,設計モデルを作成した. て組織で合意を得ておくと効率的である.  $(1)$  $(2)$   $(2)$ 

じ設計モデルが作成できた.

て妥当か検証が必要である.

[1]Kyo C. Kang et al.,"Software Product Line Engineering",COMMUNICATIONS OF Vol.49,No.12, pp.28-88(2006).

 $\mathcal{R}$  $,5$ によっている手法を示した.その手法を示した.その手法を示した.

ットとして,設計モデルを作成することができた.これにより,本 手法が設計モデルの作成に適用可能であることを示せた. また,作成する分析モデルの構造を図 1 のように定義し,かつ  $\overline{\phantom{a}}$ 分析モデルを入力とした場合,作業者が異なっていても,ほぼ同

なお,本手法を適用するにあたり,あらかじめ次の要素につい

 $\overline{\phantom{a}}$ ーチャーで表現できるが,本手法では非機能要件を設計モデルへ 反映するルールを定義していない.この点が今後の課題である.  $\mathcal{A}$ , the contract contract contract contract contract contract contract contract contract contract contract contract contract contract contract contract contract contract contract contract contract contract contract

[2]Kyo C. Kang et al., "Feature-Oriented Product Line Engineering",IEEE Software, Vol. 19, No. 4, pp.58-65,2002). [3]Steffen Thiel et al., "Modeling and Using Product Line Variability in Automotive Systems" IEEE Software, Vol. 19, No. 4, pp.66-72(2002).

[4]JavaEE ,http://java.sun.com/javaee/

ルへ反映するなどのルールの充実させる.

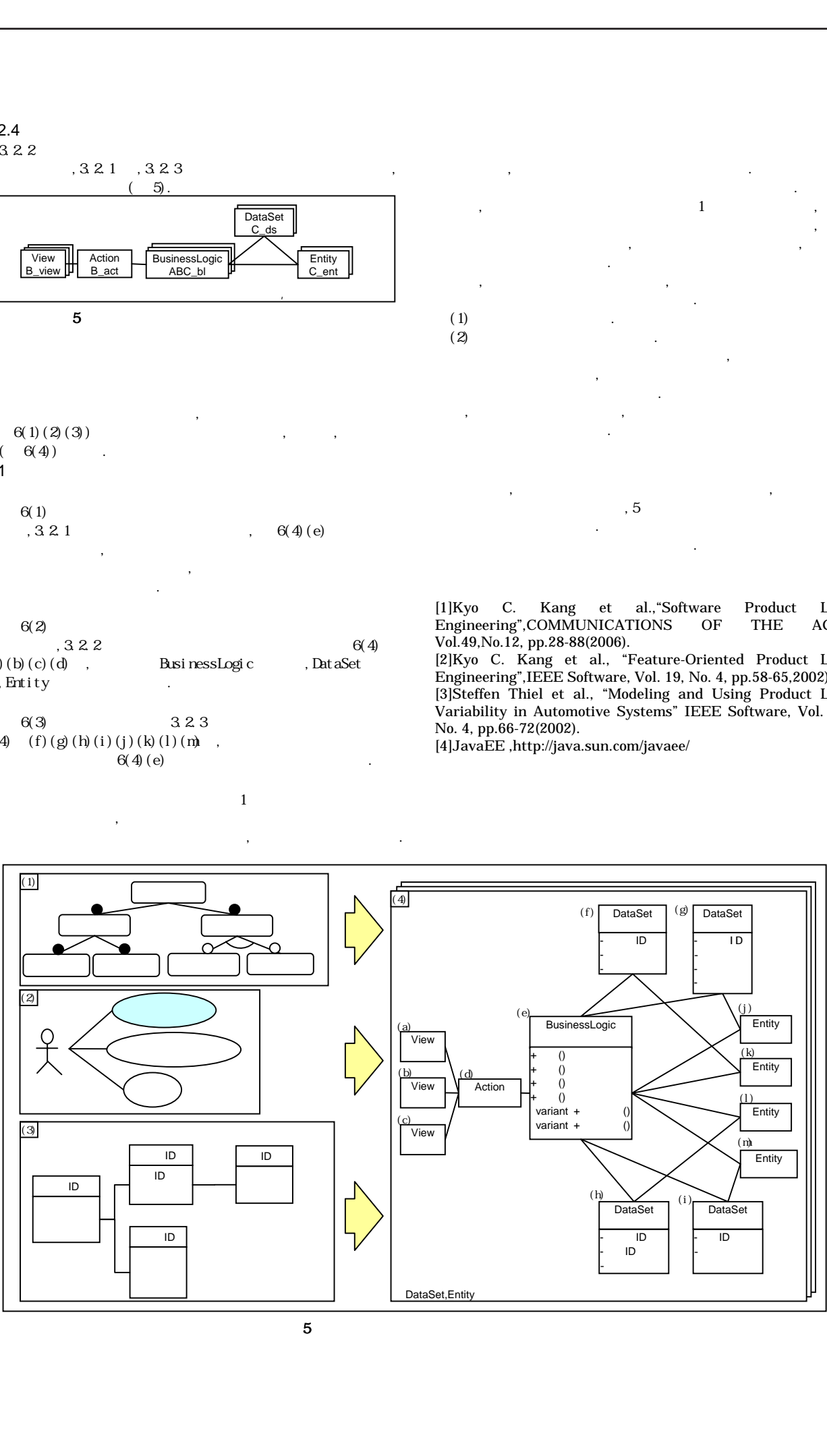